Bitget是一家知名的数字货币交易平台,致力于为用户提供安全、稳定、高效的交 易服务。作为加密货币领域的知名平台之一,该平台提供了多种数字货币的交易对 ,并支持合约交易、杠杆交易等多种交易方式,适合各类交易者使用。无论是小白 投资者还是资深的投资者,Bitget都会提供相应的交易模式,帮助虚拟货币爱好者 更好的交易。

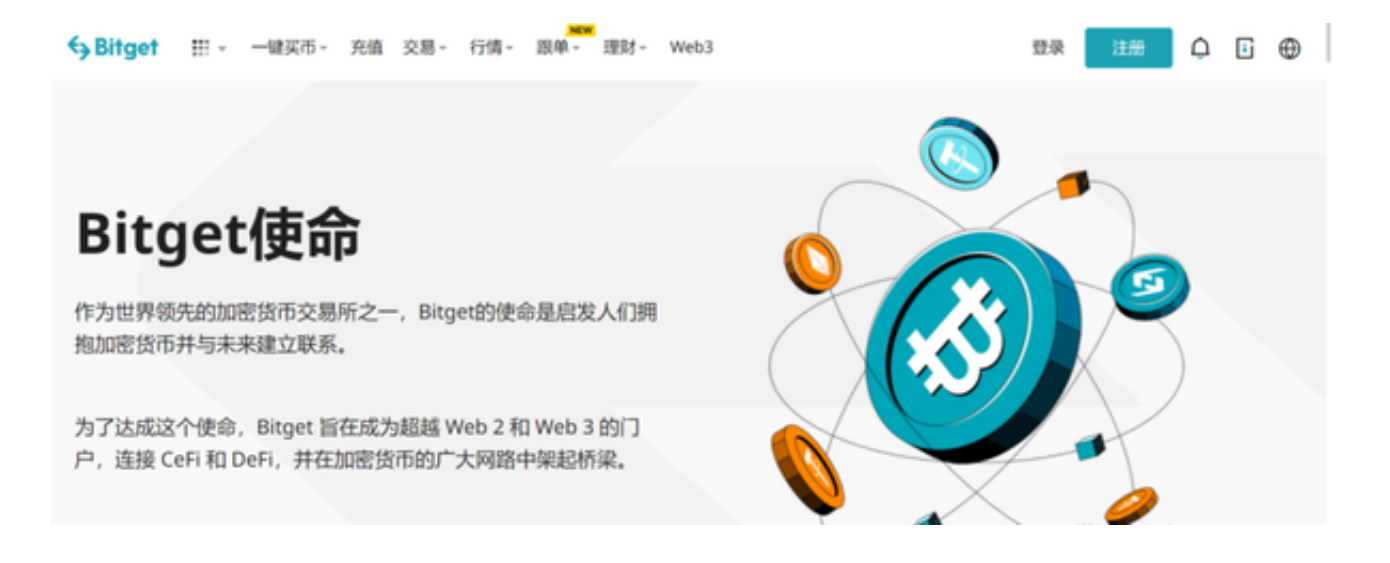

 为了方便用户使用Bitget进行交易,以下是下载、安装和使用Bitget交易平台的详 细步骤:

下载Bitget的方法如下:

第一步:浏览官网

 最先,打开网页,输入Bitget的官网详细地址。进入首页顶部工具栏中,寻找并点 击"下载"按钮。

第一步:选择适合的电脑操作系统

 在下载网页中,显示的是适用于不同软件的下载地址。依据自己的电脑或者手机 的操作系统选择适合的下载地址。Bitget适用Windows、Mac、iOS和Android等 各个电脑操作系统。

第二步:立即下载连接

点击所选的软件的下载地址,就到了下载Bitget的安装流程。网络速度取决于你的 网络空间,耐心等待即可。

第三步:组装Bitget

下载完了后,寻找解压文件并双击鼠标运作。依据安装向导指示,挑选安装文件 和其他设置。选择"下一步"或"再次"按键继续安装。安装流程可能还需要一些 时间,请等待。

第四步:登陆或注册Bitget账户

 安装完毕后,运作Bitget客户端软件。如果已经有Bitget账户,直接输入账号密码 即可登录;要是没有账户,点击"申请注册"按键开展账号申请。注册过程中,需 要提交一些基本的个人信息和联系电话。

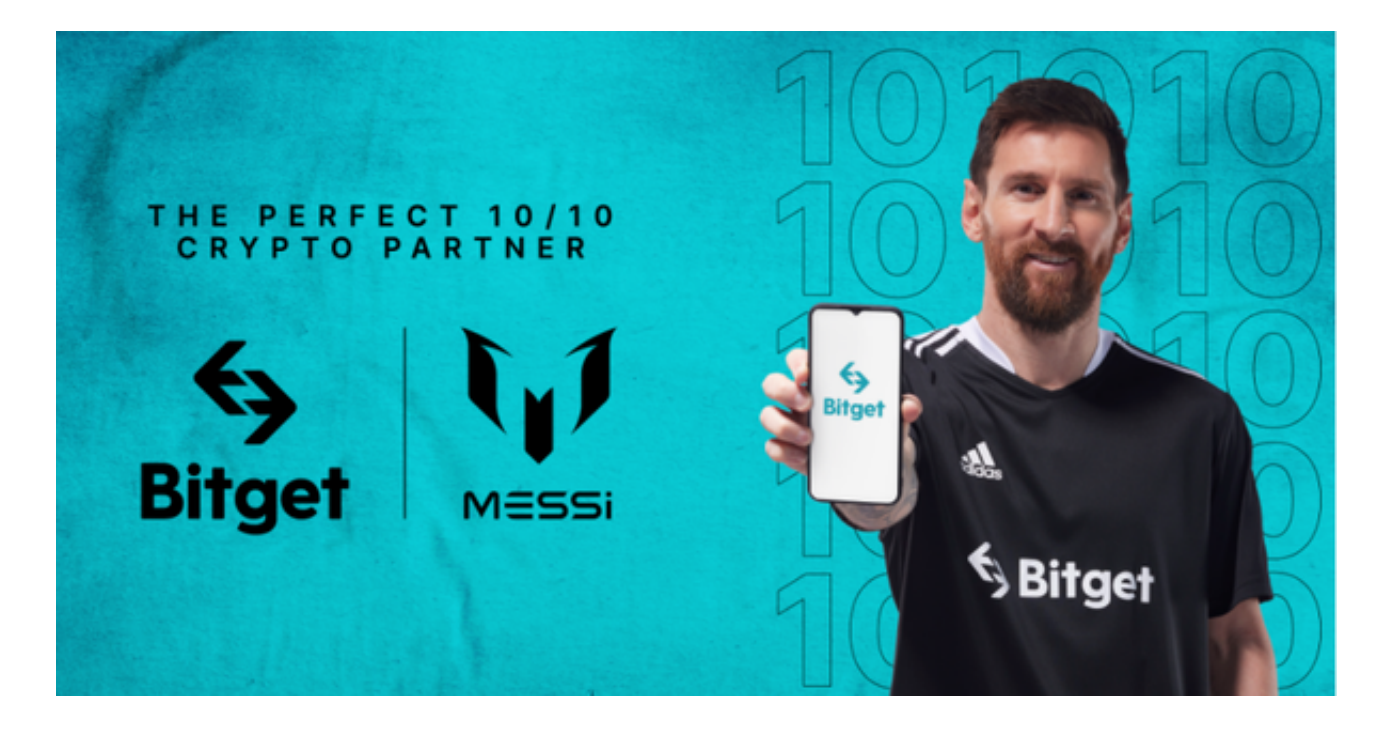

## 第五步:买卖交易

 登录成功后,你就可以进入Bitget买卖交易页面。在投资页面中,你可以看一下市 场走势、挑选买卖对、提交订单交易等行为。Bitget提供了多种交易方式,包含现 货市场、合约交易、杠杆炒股等,根据自己的喜好选择适合的交易方式就好。

 使用Bitget买卖交易以前,建议投资者先了解一些买卖基本知识,并制定相应的量 化交易策略。数字货币市场变化较大,买卖具有一定的风险,因而在交易过程中要 保持理性、客观,并严格把控风险性。

除此之外,Bitget还提供了一些特别的功能和服务项目,比如投资管理、在线充值

取现、市场需求分析等等。我们可以通过探寻Bitget的每个程序模块,进一步了解 和使用该交易平台。

 总的来说,Bitget是一家安全可靠的虚拟货币交易平台,它为投资者提供了便捷的 数字货币交易体验,无论你是新手还是资深交易者,都能在BG交易平台上找到适合 自己的工具和功能,帮助实现个人交易目标。在这里提醒各位投资者,使用Bitget 进行交易时,务必保持风险意识,控制好交易策略,这样才能实现更好的交易体验 和投资收益。